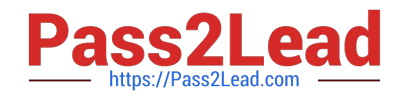

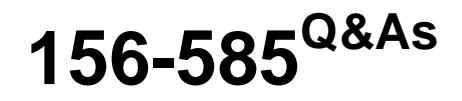

Check Point Certified Troubleshooting Expert

# **Pass CheckPoint 156-585 Exam with 100% Guarantee**

Free Download Real Questions & Answers **PDF** and **VCE** file from:

**https://www.pass2lead.com/156-585.html**

100% Passing Guarantee 100% Money Back Assurance

Following Questions and Answers are all new published by CheckPoint Official Exam Center

**C** Instant Download After Purchase

**83 100% Money Back Guarantee** 

365 Days Free Update

800,000+ Satisfied Customers  $\epsilon$  of

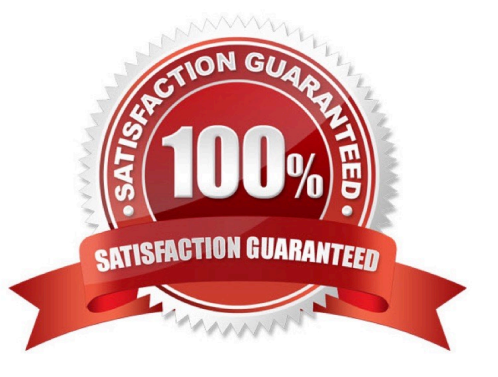

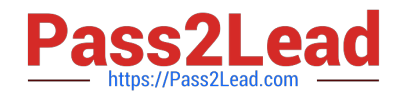

## **QUESTION 1**

How does the URL Filtering Categorization occur in the kernel?

1.

RAD provides the status of the search to the client.

2.

The a-sync request is forwarded to the RAD User space via the RAD kernel for online categorization.

3.

The online detection service responds with categories and the kernel cache is updated.

4.

The kernel cache notifies the RAD kernel of hits and misses.

5.

URL lookup initiated by the client.

6.

URL lookup occurs in the kernel cache.

7.

The client sends an a-sync request back to RAD If the URL was not found.

A. 5, 6, 7, 1, 3, 2, 4

B. 5, 6, 2, 4, 1, 7, 3

C. 5, 6, 4, 1, 7, 2, 3

D. 5, 6, 3, 1, 2, 4, 7

Correct Answer: C

# **QUESTION 2**

An administrator receives reports about issues with log indexing and text searching regarding an existing Management Server. In trying to find a solution she wants to check if the process responsible for this feature is running correctly. What is true about the related process?

A. fwm manages this database after initialization of the ICA

B. cpd needs to be restarted manual to show in the list

C. fwssd crashes can affect therefore not show in the list

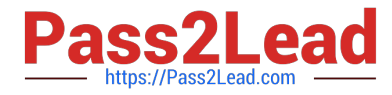

D. solr is a child process of cpm

Correct Answer: D

## **QUESTION 3**

Which command do you need to execute to insert fw monitor after TCP streaming (out) in the outbound chain using absolute position? Given the chain was 1ffffe0, choose the correct answer.

A. fw monitor -po -0x1ffffe0

- B. fw monitor -p0 ox1ffffe0
- C. fw monitor -po 1ffffe0
- D. fw monitor -p0 -ox1ffffe0

Correct Answer: A

https://sc1.checkpoint.com/documents/R80.40/WebAdminGuides/EN/CP\_R80.40\_Perform anceTuning\_AdminGuide/Content/Topics-PTG/CLI/fw-monitor.htm

#### **QUESTION 4**

Some users from your organization have been reporting some connection problems with CIFS since this morning

You suspect an IPS issue after an automatic IPS update last night. So you want to perform a packet capture on uppercase I only directly after the IPS chain module (position 4 in the chain) to check If the packets pass the IPS. What command do you need to run?

- A. fw monitor -ml -pi 5 -e
- B. fw monitor -pi 5 -e
- C. tcpdump -eni any
- D. fw monitor -pi asm
- Correct Answer: C

### **QUESTION 5**

Your users have some issues connecting Mobile Access VPN to the gateway. How can you debug the tunnel establishment?

A. in the file \$CVPNDIR/conf/httpd.conf change the line loglevel .. To LogLevel debug and run cvpnrestart

B. run vpn debug truncon

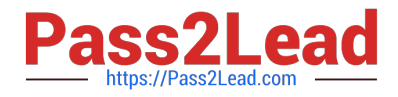

- C. run fw ctl zdebug -m sslvpn all
- D. in the file \$VPNDIR/conf/httpd.conf the line Loglevel .. To LogLevel debug and run vpn restart

Correct Answer: A

[156-585 Practice Test](https://www.pass2lead.com/156-585.html) [156-585 Exam Questions](https://www.pass2lead.com/156-585.html) [156-585 Braindumps](https://www.pass2lead.com/156-585.html)